## **EMC**

#### E20-405 Exam

#### **EMC Content Management Server Programming(CMSP)**

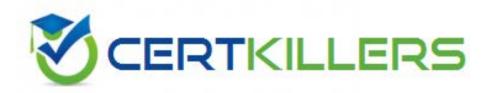

Thank you for Downloading E20-405 exam PDF Demo

You can also Buy our E20-405 Premium Full Version

https://www.certkillers.net/Exam/E20-405

| Question: 1                                                                                                    |           |
|----------------------------------------------------------------------------------------------------|-----------|
| The following line appears in a DFC trace log file: [main] .MyTBO@eb724.setObjectName("My New Object") What does the "eb724" represent?                                                                                                    |           |
| A. the DMCL session Id of the connected session B. the respository ID to which the user is connected C. the hash code of the Java object of MyTBO class D. part of the object ID of the object being processed                                                                                                    |           |
|                                                                                                    | Answer: C |
| Question: 2                                                                                                    |           |
| Which statement is true about the object model?                                                                                                    |           |
| <ul> <li>A. dmr_content is not a sub-type of dm_sysobject although sysob dmr_content objects.</li> <li>B. dm_acl objects are stored in the System cabinet.</li> <li>C. Not all sysobjects can have associated permissions.</li> <li>D. Virtual documents are objects of type dm_relation that describe between objects.</li> </ul>                                                                             |           |
|                                                                                                    | Answer: A |
| Question: 3                                                                                                    |           |
| How do you manually configure the DFC global registry?                                                                                                    |           |
| A. 1.add the dfc.bof.registry entries to the dfc.properties file.                                                                                                    |           |
| B. 1.encrypt the password 2. add the dfc.bof.registry entries to the dfc.properties file. C. 1.activate the registry user 2. change the password 3. encrypt the password 4. add the dfc.bof.registry entries to the dfc.properties file. D. 1.create a new user as a consumer 2. designate the user as a registry user 3. encrypt the password 4. add the dfc.bof.registry entries to the dfc.properties file. |           |
| B. 1.encrypt the password 2. add the dfc.bof.registry entries to the dfc.properties file. C. 1.activate the registry user 2. change the password 3. encrypt the password 4. add the dfc.bof.registry entries to the dfc.properties file. D. 1.create a new user as a consumer 2. designate the user as a registry user 3. encrypt the password                                                                 | Answer: C |

| You have a working registered table called "CompanyList" with "CompanyName" with one row value "EMC." What is the output of the                                                                                                    | _                  |
|----------------------------------------------------------------------------------------------------|--------------------|
| A. null B. EMC C. CompanyName D. A DfException is thrown.                                                                                                    |                    |
|                                                                                                    | Answer: D          |
| Question: 5                                                                                                    |                    |
| Which statement is true?                                                                                                    |                    |
| A. You use the IDfClient.getQuery method to obtain an IDfQuery object. B. The execute method of an IDfQuery object returns an IDfCollection. C. The execute method of an IDfQuery object returns an IDfEnumeration. D. The execute method of an IDfQuery object only requires the reposito | ı.                 |
|                                                                                                    | Answer: B          |
| Question: 6                                                                                                    |                    |
| Which code should you use to create a copy of the current object and pl                                                                                                    | ace it in CopyCab? |
| A. IDfSysObject sysObj = (IDfSysObject)session.getObject(myId); sysObj.link("/CopyCab"); sysObj.savelock(); B. IDfSysObject sysObj = (IDfSysObject)session.getObject(myId); sysObj.unlink("/SourceCab"); sysObj.link("/CopyCab"); sysObj.saveAsNew( false );                               |                    |
| <pre>C. IDfSysObject sysObj = (IDfSysObject)session.newObject(myId); sysObj.link("/CopyCab"); sysObj.save(); D. IDfSysObject sysObj = (IDfSysObject)session.getObject(myId); sysObj.unlink("/SourceCab"); sysObj.link("/CopyCab"); sysObj.save();</pre>                                    | Answer: B          |

When are the binding rules for a virtual document actually applied?

Question: 7

| A. When the virtual document is saved B. WhenIDfSysObject.asVirtualDocument() is called C. WhenIDfVirtualDocumentNode.getChildCount() is called D. WhenIDfVirtualDocument.getRootNode() is called                                                                                                    |                            |
|----------------------------------------------------------------------------------------------------|----------------------------|
|                                                                                                    | Answer: C                  |
| Question: 8                                                                                                    |                            |
| Which statement is true?                                                                                                    |                            |
| A. IDfSession.getLoginTicket() will return a ticket from the current session B. IDfSession.getLoginTicket() will return a new session object for the curr C. IDfSession.getLoginTicket() will return a new session object for the sup D. IDfSession.getLoginTicket() will return a ticket from a new session.               | rent user.                 |
|                                                                                                    | Answer: A                  |
| Question: 9                                                                                                    |                            |
| Which DFC interface provides a getCheckoutDirectory() method that directory?                                                                                                    | returns the local checkout |
| A. IDfClient B. IDfClientX C. IDfSession D. IDfClientRegistry                                                                                                    |                            |
|                                                                                                    | Answer: D                  |
| Question: 10                                                                                                    |                            |
| Which statement is true about Trusted Content Services (TCS)?                                                                                                    |                            |
| <ul> <li>A. TCS is not required to create ApplicationPermission entries.</li> <li>B. TCS is not required to evaluate ApplicationPermission entries.</li> <li>C. TCS is not required to delete ApplicationPermission entries.</li> <li>D. TCS validates and enforces application permissions at the server level.</li> </ul> |                            |
|                                                                                                    | Answer: B                  |
| Question: 11                                                                                                    |                            |

Where are the credentials located for the BOF's client dynamic delivery mechanism?

| A. dfc.properties B. dmcl.ini C. bof.properties D. dbor.properties                                                                                                    |            |
|----------------------------------------------------------------------------------------------------|------------|
| -<br>-                                                                                                    | Answer: A  |
| Question: 12                                                                                                    |            |
| Which SBO method signature is valid for conversion to a web service?                                                                                                    |            |
| <ul> <li>A. voidsetKeyword(IDfSysObject obj, int index, String value)</li> <li>B. booleanuploadConfiguration(java.io.File myFile)</li> <li>C. booleansetKeyword(IDfSysObject obj, int index, String value)</li> <li>D. intcountDocuments(IDfSession sess, String qualification)</li> </ul> |            |
| -<br>-                                                                                                    | Answer: B  |
| Question: 13                                                                                                    |            |
| What happens when you fail to close open query collections in a DFC app                                                                                                    | olication? |
| <ul><li>A. Performance for other users will be impaired.</li><li>B. Eventually, no more queries can be executed.</li><li>C. Garbage collection will release appropriate resources.</li><li>D. The session will disconnect.</li></ul>                                                       |            |
| -<br>-                                                                                                    | Answer: B  |
| Question: 14                                                                                                    |            |
| What kind of module is used to create a Documentum Web Service?                                                                                                    |            |
| A. Type-based Business Object B. Service-based Business Object C. Web-based Business Object D. Custom Module                                                                                                    |            |
| -<br>-                                                                                                    | Answer: B  |
| Question: 15                                                                                                    |            |

Given the following repositories that are projecting to the following Connection Brokers: How do you dynamically add host2 as additional Connection Broker, such that Docbase A and Docbase B are listed as available repositories?

| A. change "host = host1" to "host = host1, host2" in dmcl.ini B. executeIDfDocbrokerClient.addDocbroker("host2",1489); C. add the following statements in the dmcl.ini: [DOCBROKER_BACKUP_1] host=host2 port=1489 D. add the following statements in the dmcl.ini: [DOCBROKER_SECONDARY] host=host2 port=1489 |                           |
|----------------------------------------------------------------------------------------------------|---------------------------|
|                                                                                                    | Answer: B                 |
| Question: 16                                                                                                    |                           |
| Given the following architecture: To disable full-text search for end computer should you update the dfc.properties file?                                                                                                    | users of Webtop, on which |
| A. server1 only                                                                                                    |                           |
| B. app1 only C. both server1 and local1                                                                                                    |                           |
| D. both app1 and local1                                                                                                    |                           |
| -                                                                                                    | Answer: B                 |
| -                                                                                                    | 7.11547-011-2             |
| Question: 17                                                                                                    |                           |
| A TBO has been created for the custom object type called my_loan_statement is executed in a Webtop custom component, where is the TBO IDfSysObject loanApp = (IDfSysObject)session.newObject("my_loan_app                                                                                                    | executed?                 |
| <ul><li>A. The TBO executes on the client browser's JVM.</li><li>B. The TBO executes on the Global Registry computer.</li><li>C. The TBO executes on the application server JVM.</li><li>D. The TBO executes on the Content Server JVM.</li></ul>                                                             |                           |
| -<br>-                                                                                                    | Answer: C                 |
| Question: 18                                                                                                    |                           |
| How should you deploy a TBO to the respository?                                                                                                    |                           |
| A. UsingIDfClient.newModule() only B. Using Documentum Application Installer only C. Using both Documentum Application Installer andIDfClient.newModu D. Using Documentum Application Installer,IDfClient.newModule() and I                                                                                   |                           |
| -<br>-                                                                                                    | Answer: B                 |
| Question: 19                                                                                                    |                           |

C. Application Server JVM
D. the client browser's JVM

Answer: C

| What are the minimum required components to extend custom object                                                                                           | cttypebehavior? |
|----------------------------------------------------------------------------------------------------|-----------------|
| A. TBO and SBO B. TBO and DFC C. SBO and DFC D. SBO and Web Services Framework                                                                             |                 |
|                                                                                                    | Answer: B       |
| Question: 20                                                                                                    |                 |
| A TBO has beencreated for a custom object type called my_loan_a dependant SBO to calculate credit scores. The TBO is only invoked by does the SBO execute? | • •             |
| A. Global registry machine B. Content Server JVM                                                                                                    |                 |

### Thank You for trying E20-405 PDF Demo

To Buy our E20-405 Premium Full Version visit link below

https://www.certkillers.net/Exam/E20-405

# Start Your E20-405 Preparation

6677

Download and Pass Exam E20-405 Easily with CertKillers.net questions.